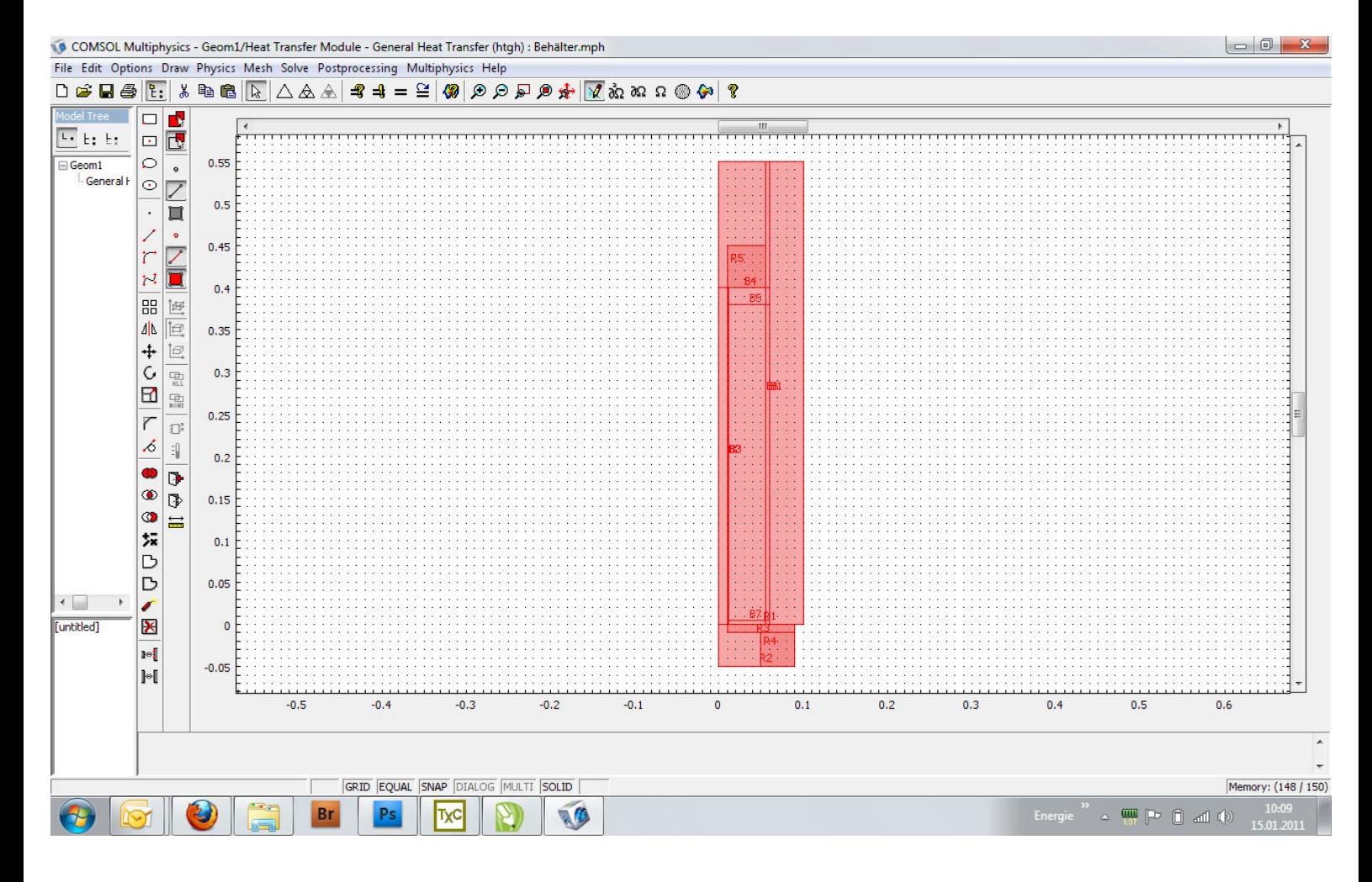

1.jpg

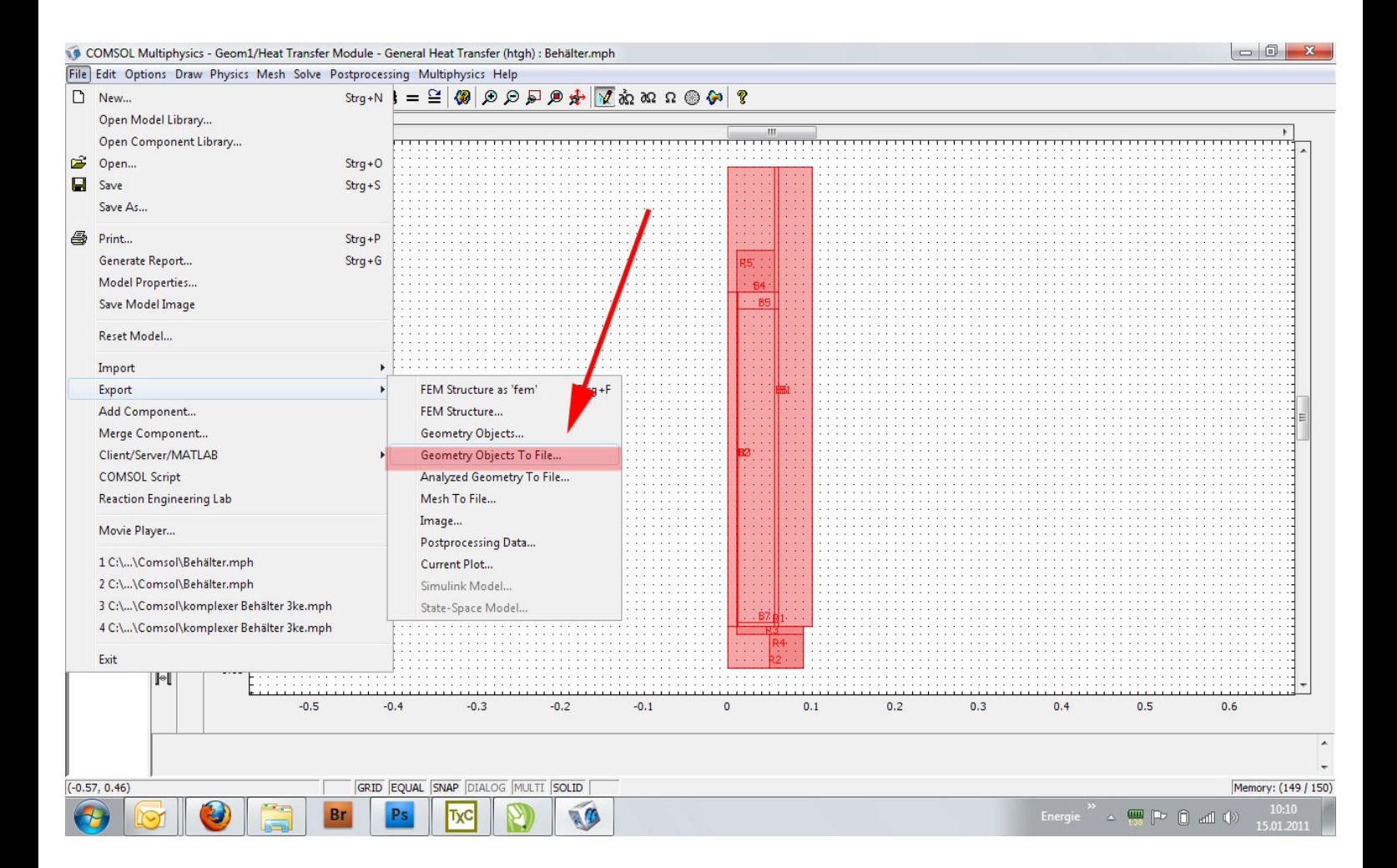

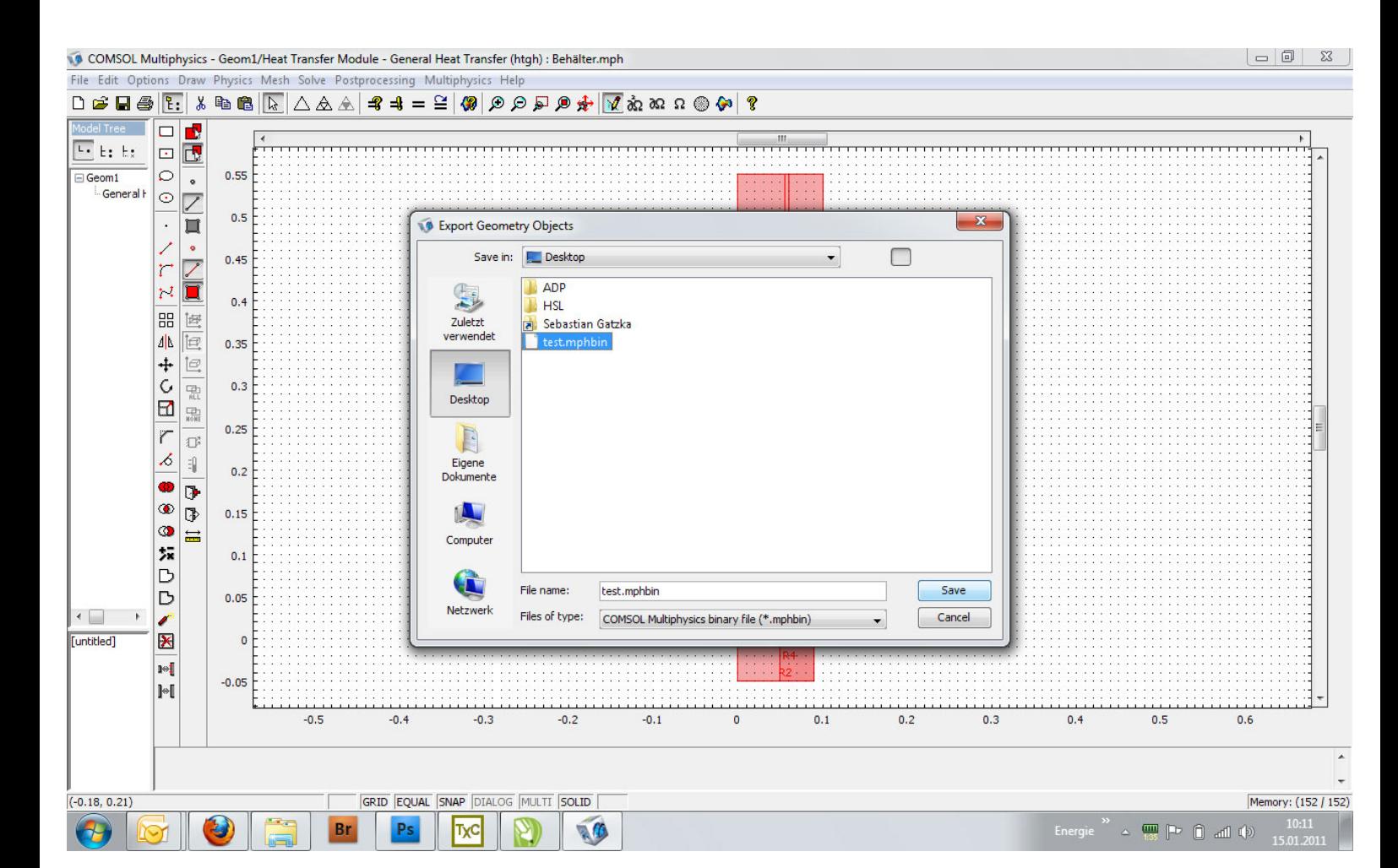

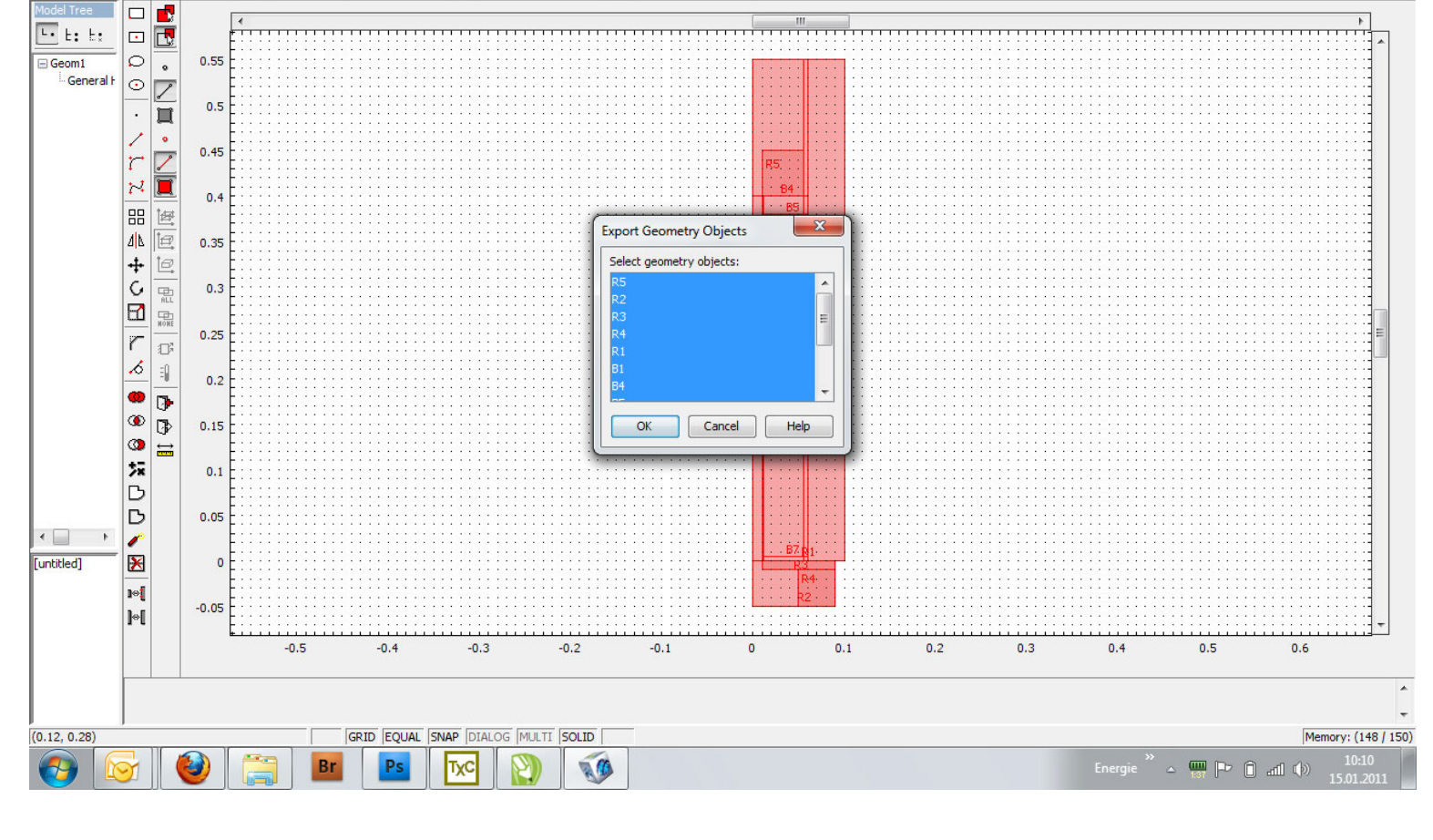

3.jpg

 $\texttt{D}\texttt{G}\boxplus\texttt{B}\texttt{E}:\texttt{A}\texttt{B}\texttt{B}\texttt{E} \texttt{A} \Delta \texttt{A} \texttt{A} = \texttt{H}\texttt{B}\texttt{B}\texttt{B}\texttt{B}\texttt{B}\texttt{B}\texttt{F} \texttt{A} \texttt{A} \texttt{B} \texttt{B}$ 

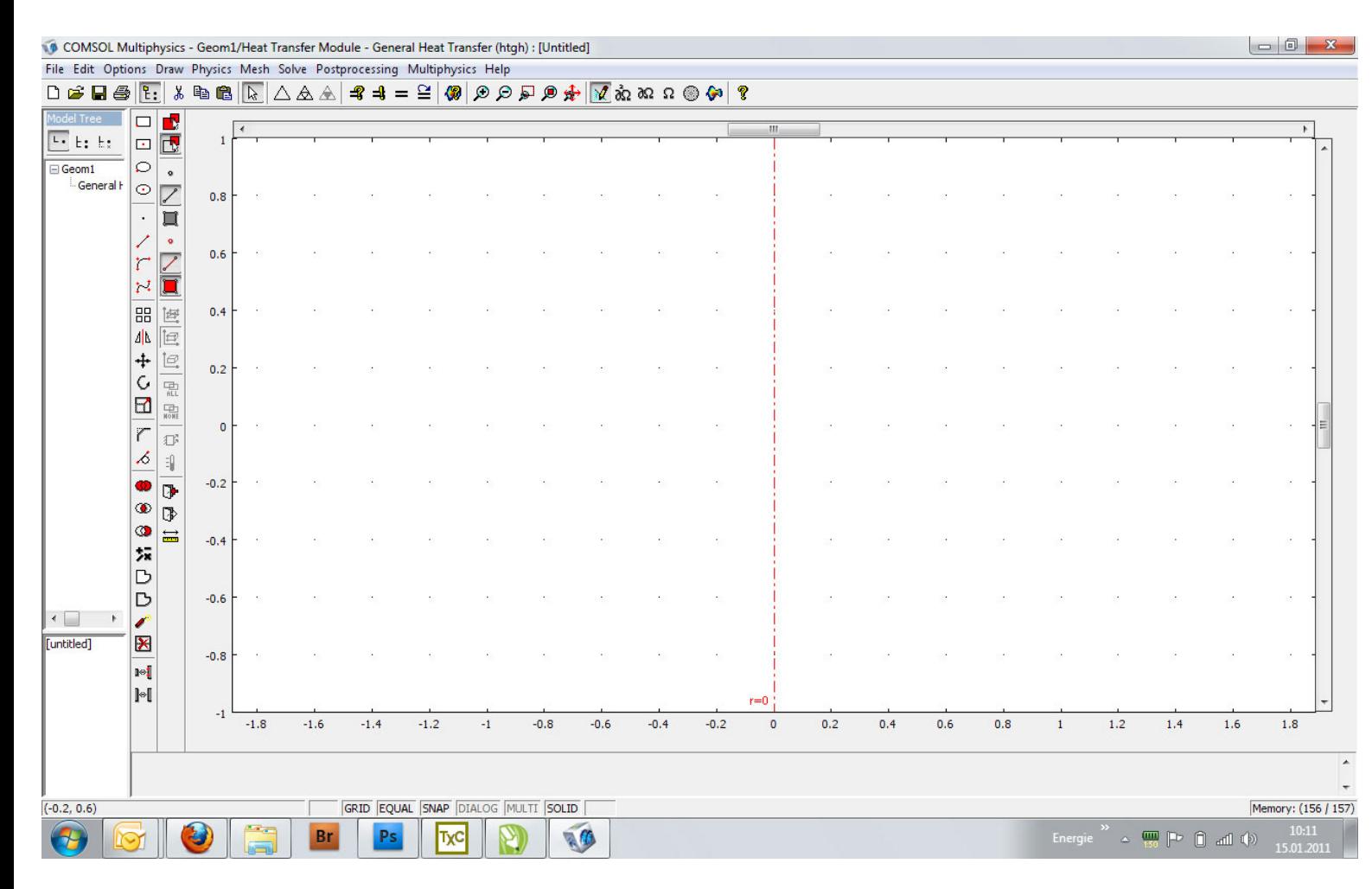

5.jpg

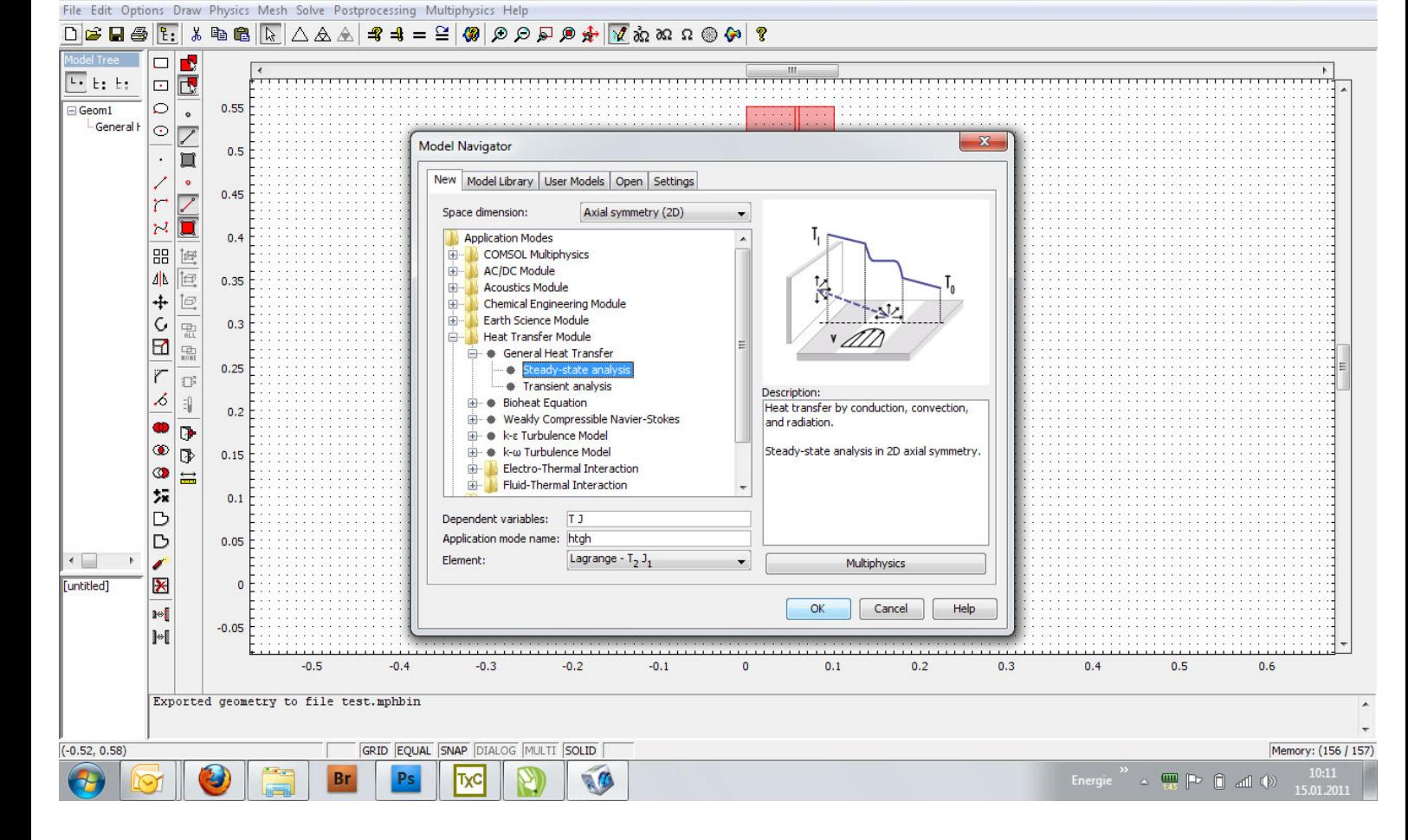

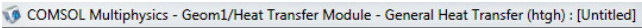

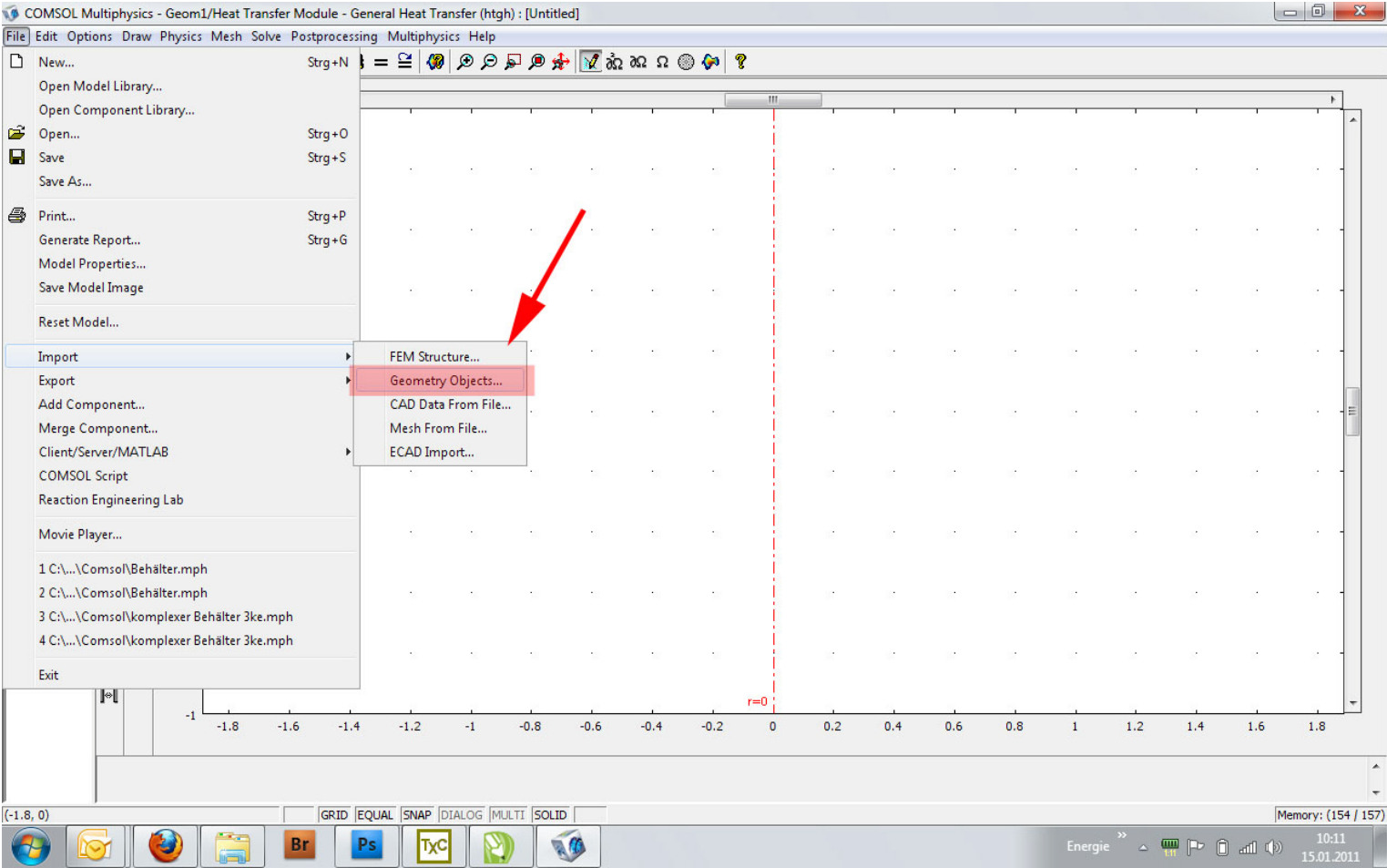

7.jpg

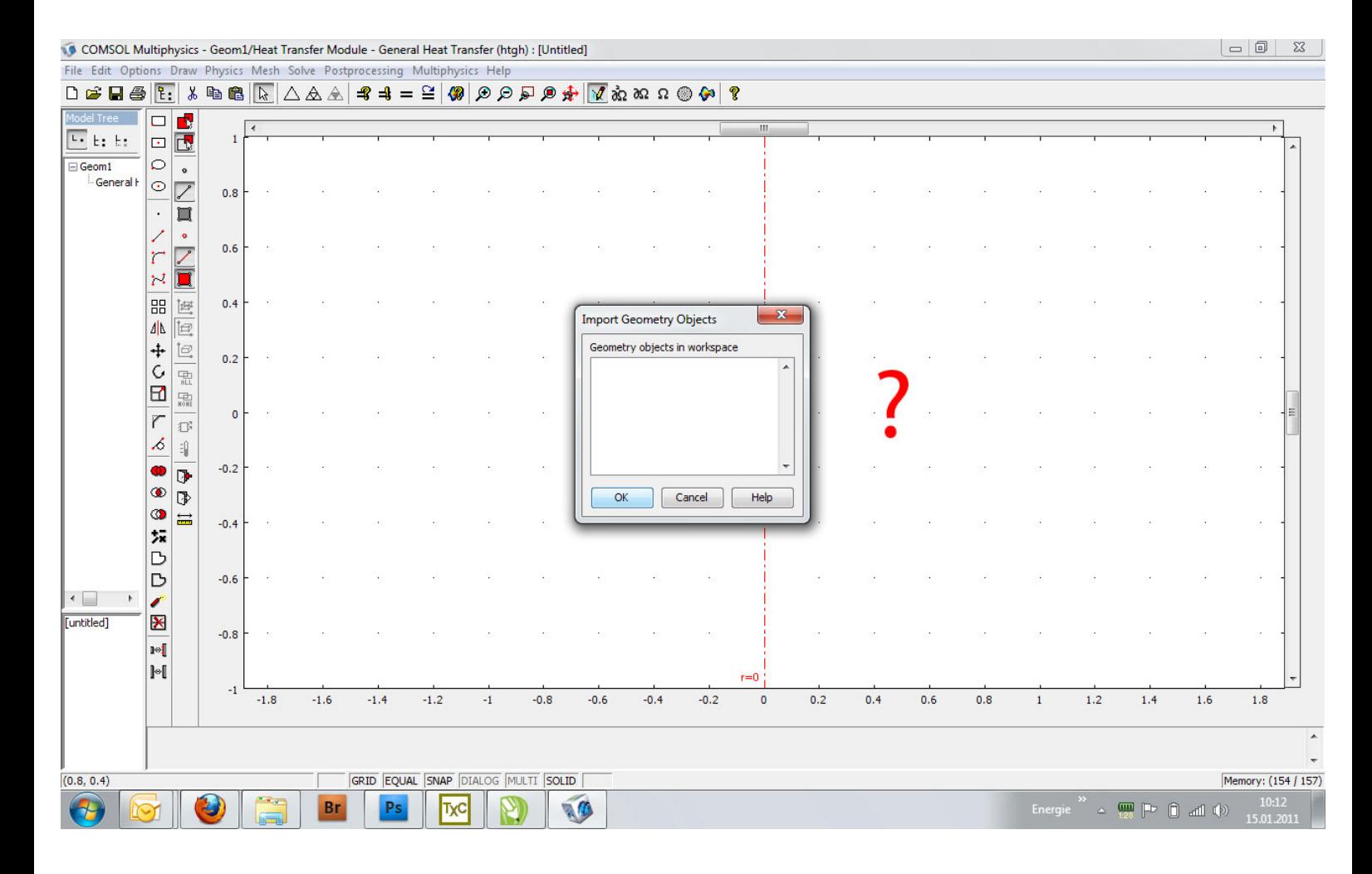